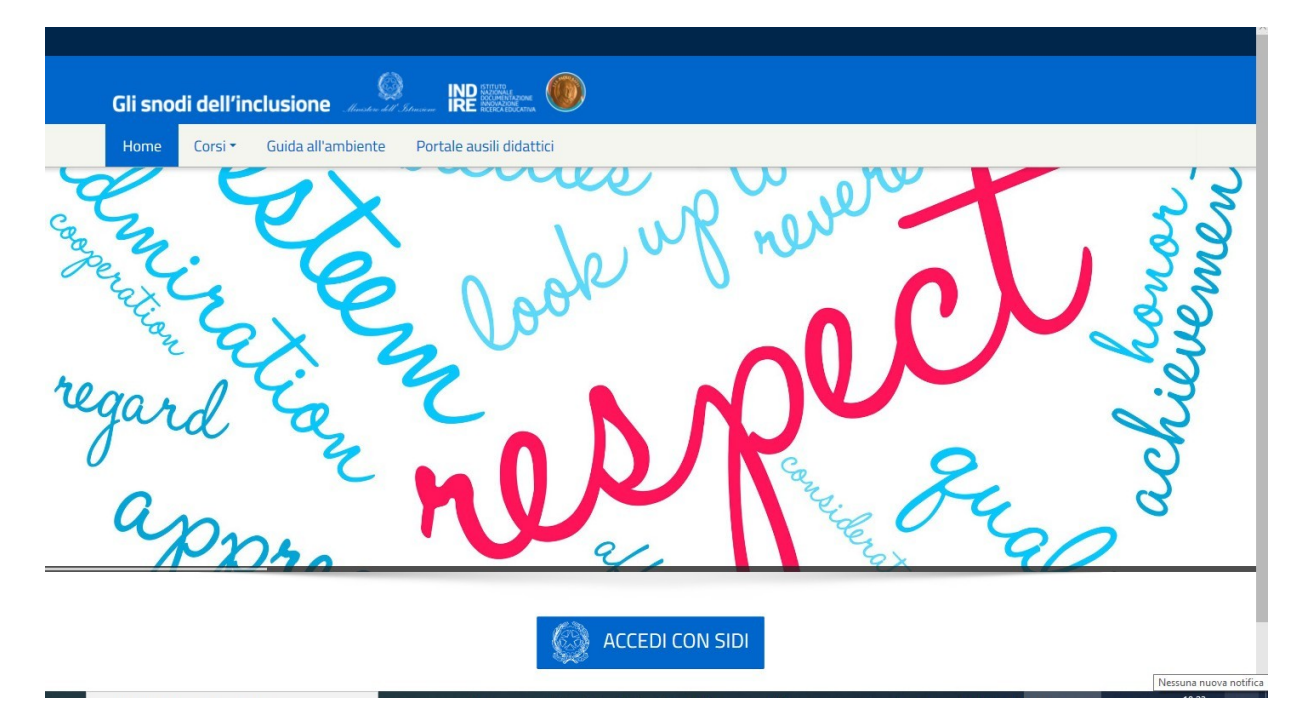

Prima schermata della piattaforma SIDI, raggiungibile dall'indirizzo: [https://inclusione.indire.it](https://inclusione.indire.it/)

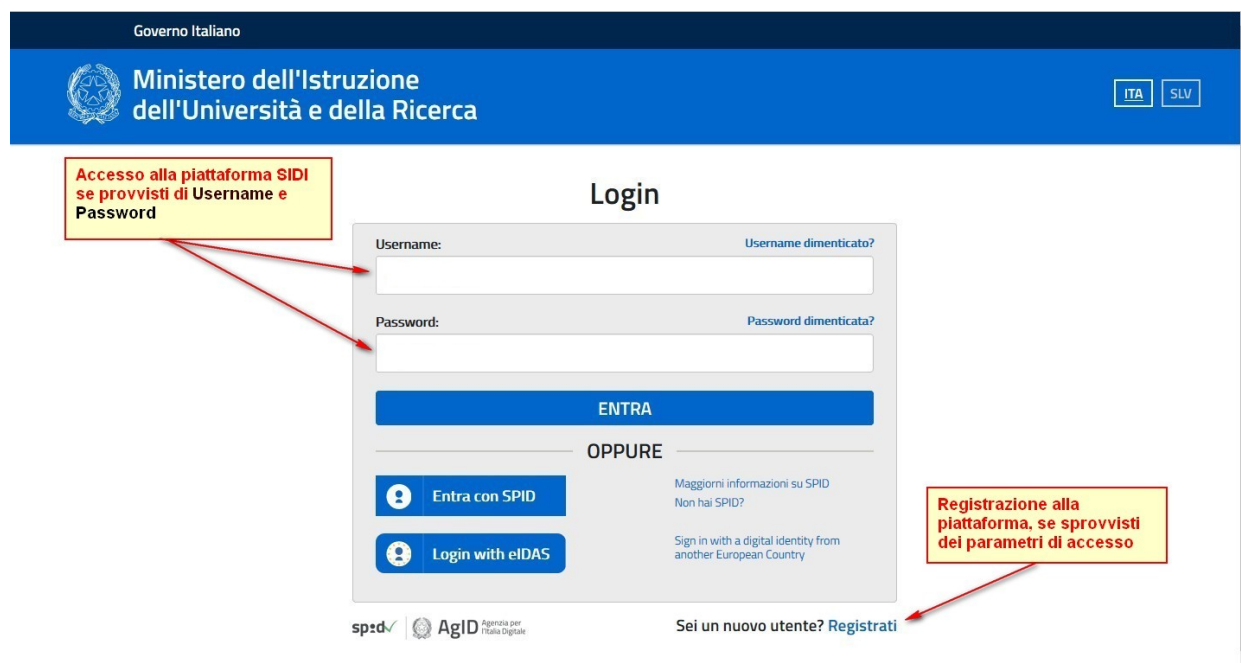

Schermata di accesso alla piattaforma

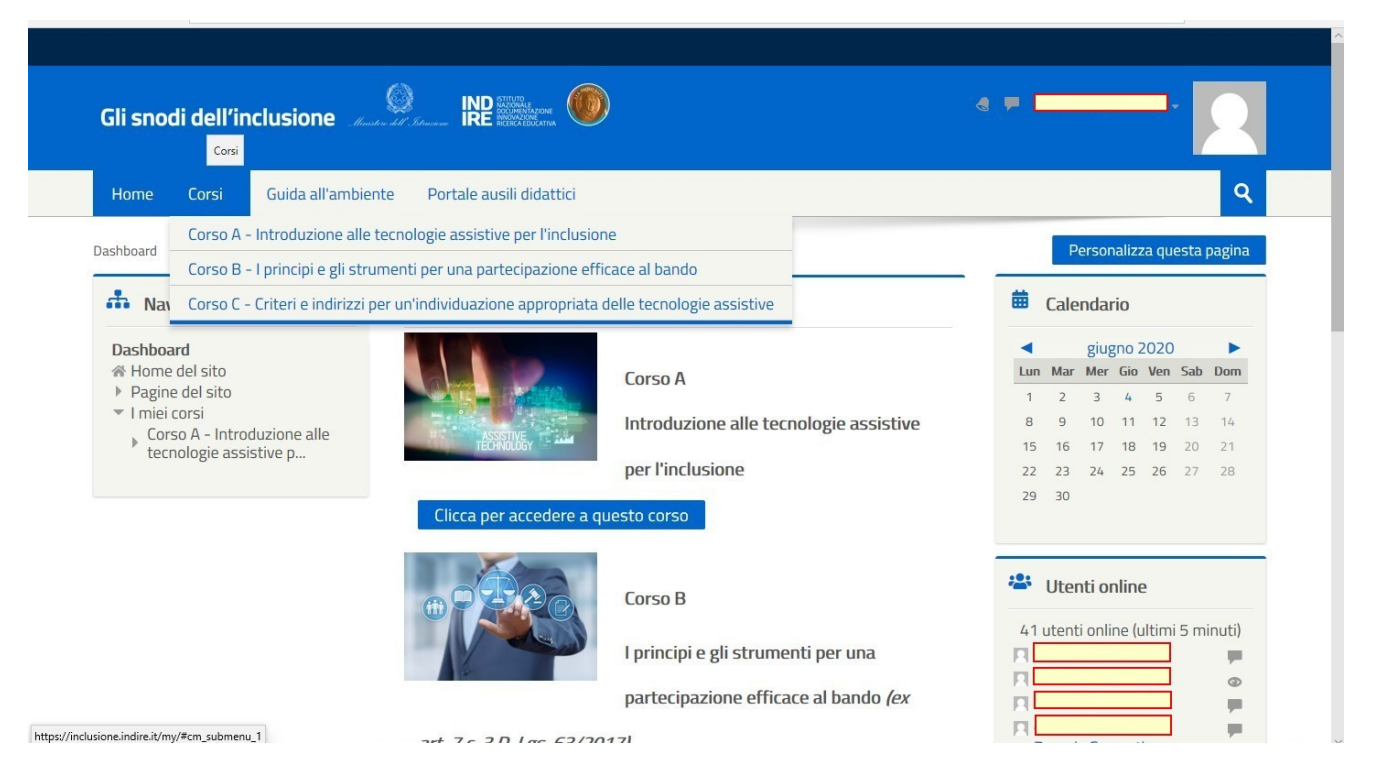

Una volta entrati, dal menù corsi è possibile partecipare ai moduli proposti, al fine di effettuare una scelta consapevole dei materiali da richiedere attraverso il bando ausili.